Masina teleghidata prin bluetooth

Autor: Ionita Radu-Alexandru

Introducere

- Aceasta masina se poate misca in toate directiile (fata, spate, stanga, dreapta).
- Ideea de la care am pornit era sa fie o masina care sa fii avut pe placa arduino doua butoane, astfel cand era apasat un buton sa se miste inainte si daca era apasat celalalt buton, sa se miste in spate.
- Este util pentru ca are o utilitate practica, masiniile telecomandate fiind unele dintre cele mai apreciate jucarii pe piata.

Descriere generală

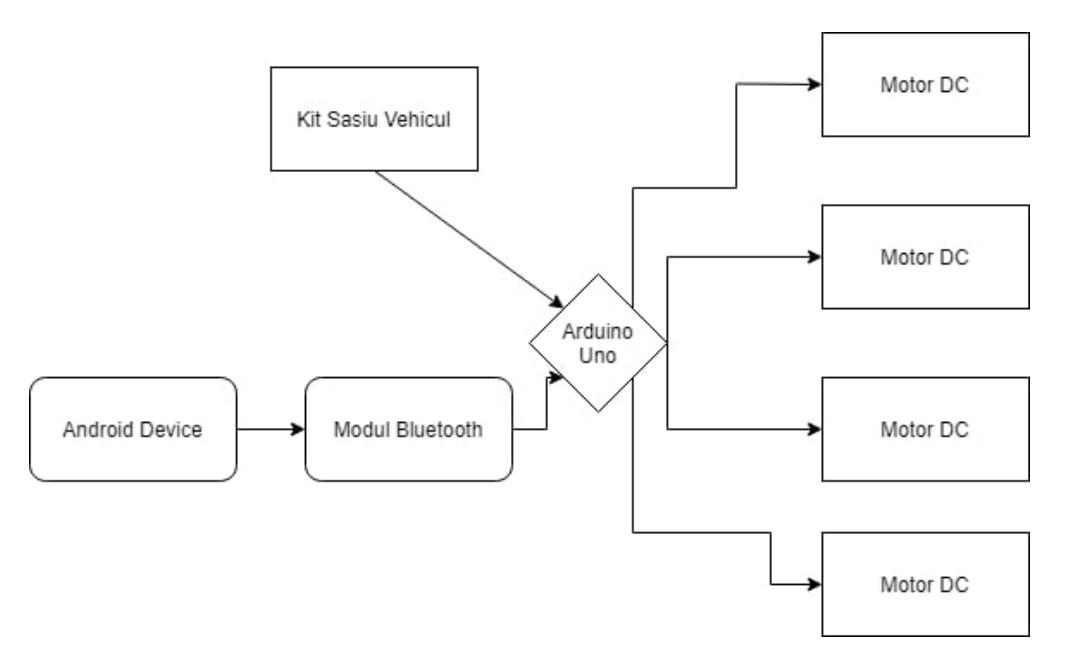

- 1. User-ul are acces la masina prin intermediul tehnologiei bluetooth al unui dispozitiv android
- 2. Atunci cand comanda o miscare intr-o anumita directie, modulul bluetooth primeste informatia
- 3. Placa arduino se afla pe kit-ul vehicului, alaturi de un breadboard
- 4. Daca primeste o miscare, cele patru motoare aflate la fiecare roata vor actiona in asa fel incat sa se miste in directia respectiva

Hardware Design

- 1. Arduino Uno
- 2. 4 roti
- 3. Modul bluetooth HC-05
- 4. 4 Motorase DC
- 5. L293D Shield
- 6. Fire
- 7. 3x Rezistori
- 8. 2x Baterii Li-ion 3350mAh
- 9. Carcasa baterii

Schema electrica:

Last<br>update: update: 2021/05/27 pm:prj2021:apredescu:masina\_telecomandata\_bluetooth http://ocw.cs.pub.ro/courses/pm/prj2021/apredescu/masina\_telecomandata\_bluetooth 14:48

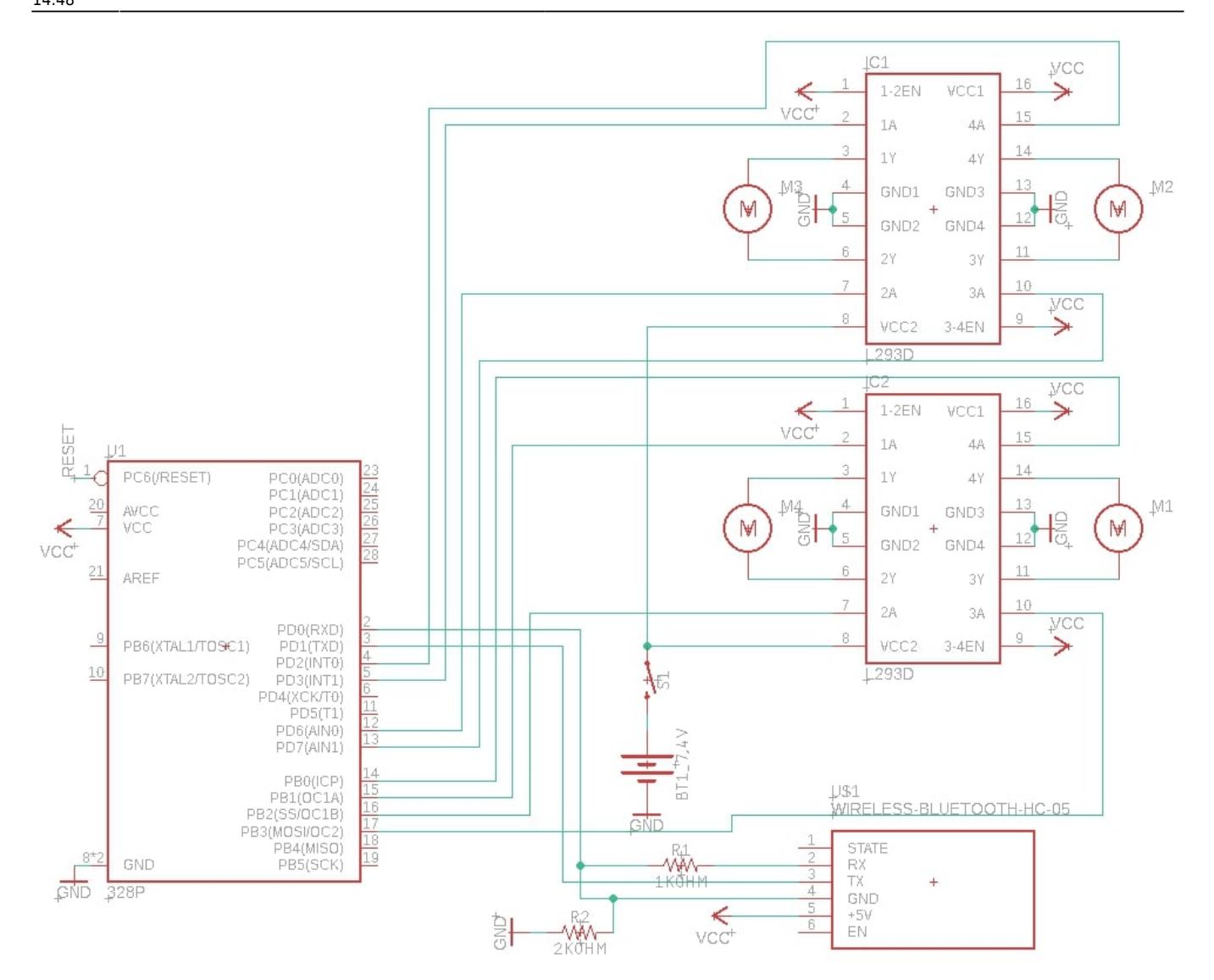

## Software Design

Pentru a controla masina, am folosit o aplicatie existenta Android, numita Bluetooth RC Controller.

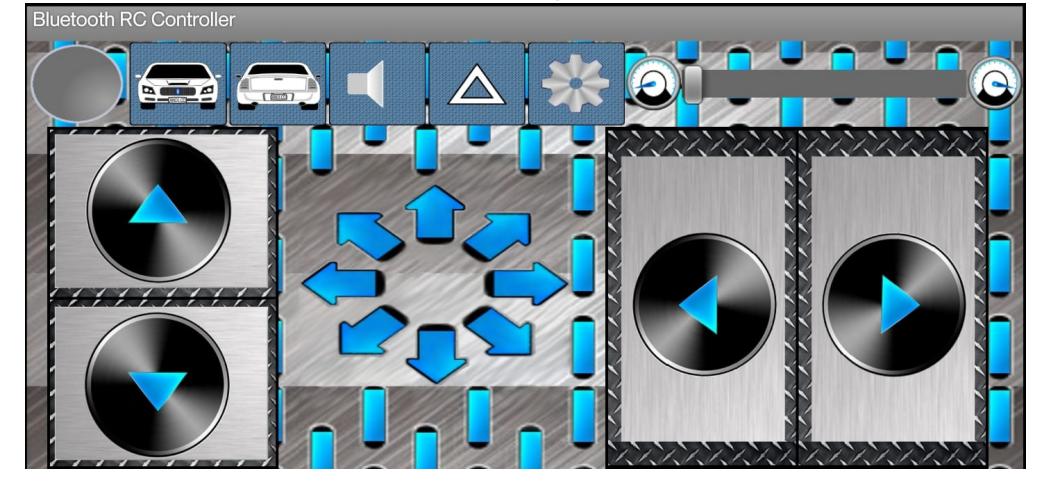

Cu ajutorul acestei aplicatii, am implementat urmatoarele functionalitati:

- deplasare in fata
- deplasare in spate
- deplasare in stanga

CS Open CourseWare - http://ocw.cs.pub.ro/courses/

- deplasare in dreapta
- oprire
- viteza maxima

Aplcatii:

- $\cdot$  EAGLE 9.3.0
- Arduino IDE

Biblioteca folosita:

• AFMotor.h<https://github.com/adafruit/Adafruit-Motor-Shield-library>

Implementarea am realizat-o prin intermediul comunicarii seriale USART, realizand un loop in care programul asteapta mereu comenzi.

if(Serial.available() > 0)

● Serial.read() citeste comanda, si in functie de ce primeste ('F','B','L','R'), o sa execute miscarea inainte, inapoi, la stanga sau la dreapta. Functia motor.run() este din AFMotor.h, si in functie de macroul dat ca parametru, "FORWARD", "BACKWARD", "RELEASE", motoarele o sa mearga inainte, inapoi sau o sa se opreasca. Functia implementata de mine motorSetSpeed, seteaza viteza motoarelor, care este intre 0-255, unde 0 inseamna ca este oprit si 255 este viteza maxima admisa.

Rezultate Obținute

Demo[:https://www.youtube.com/watch?v=Y9OMNCIXpFo](https://www.youtube.com/watch?v=Y9OMNCIXpFo)

Demo mai detaliat:<https://www.youtube.com/watch?v=ca-0sN1hBjY>

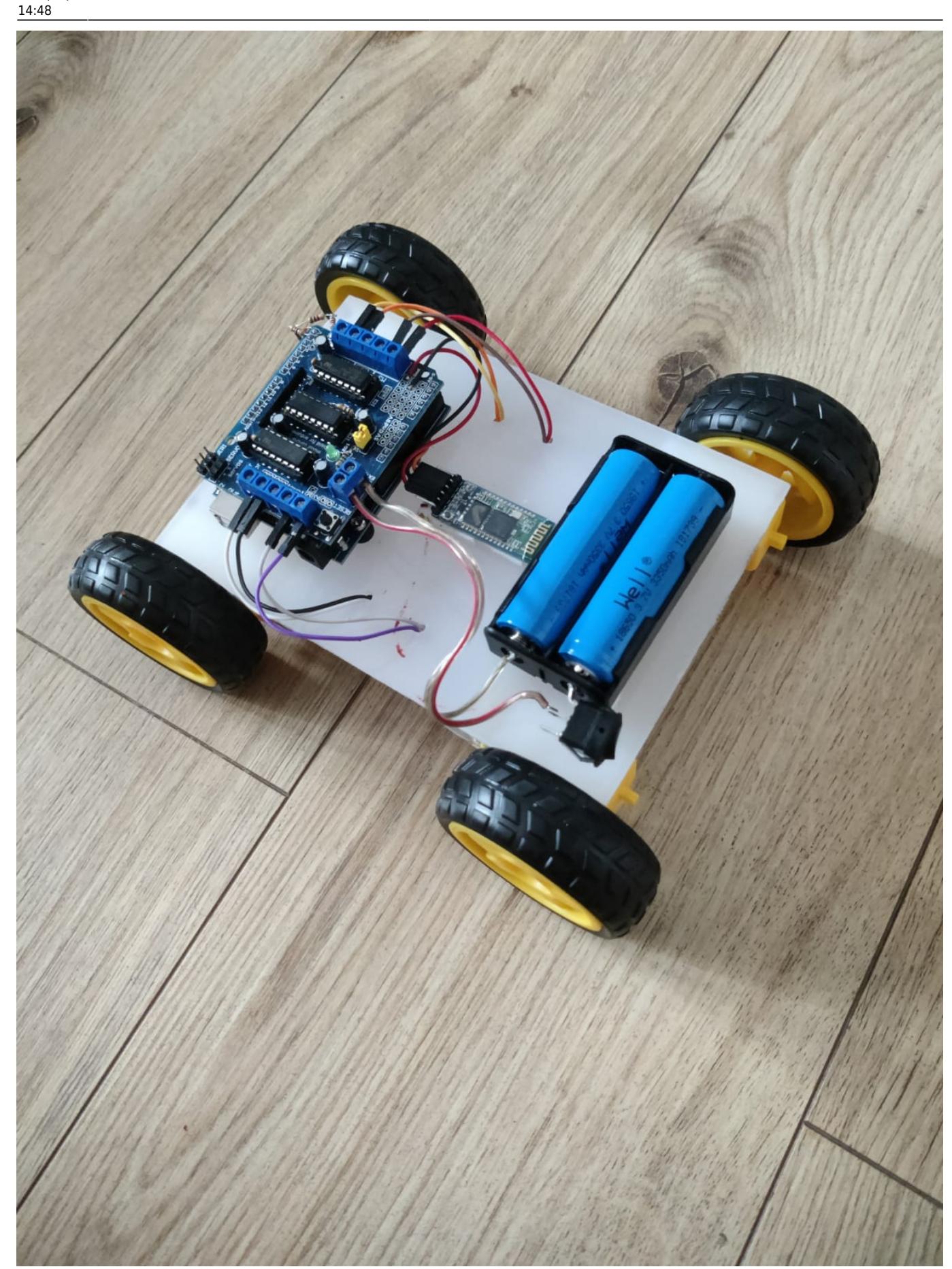

http://ocw.cs.pub.ro/courses/ Printed on 2024/07/27 13:02

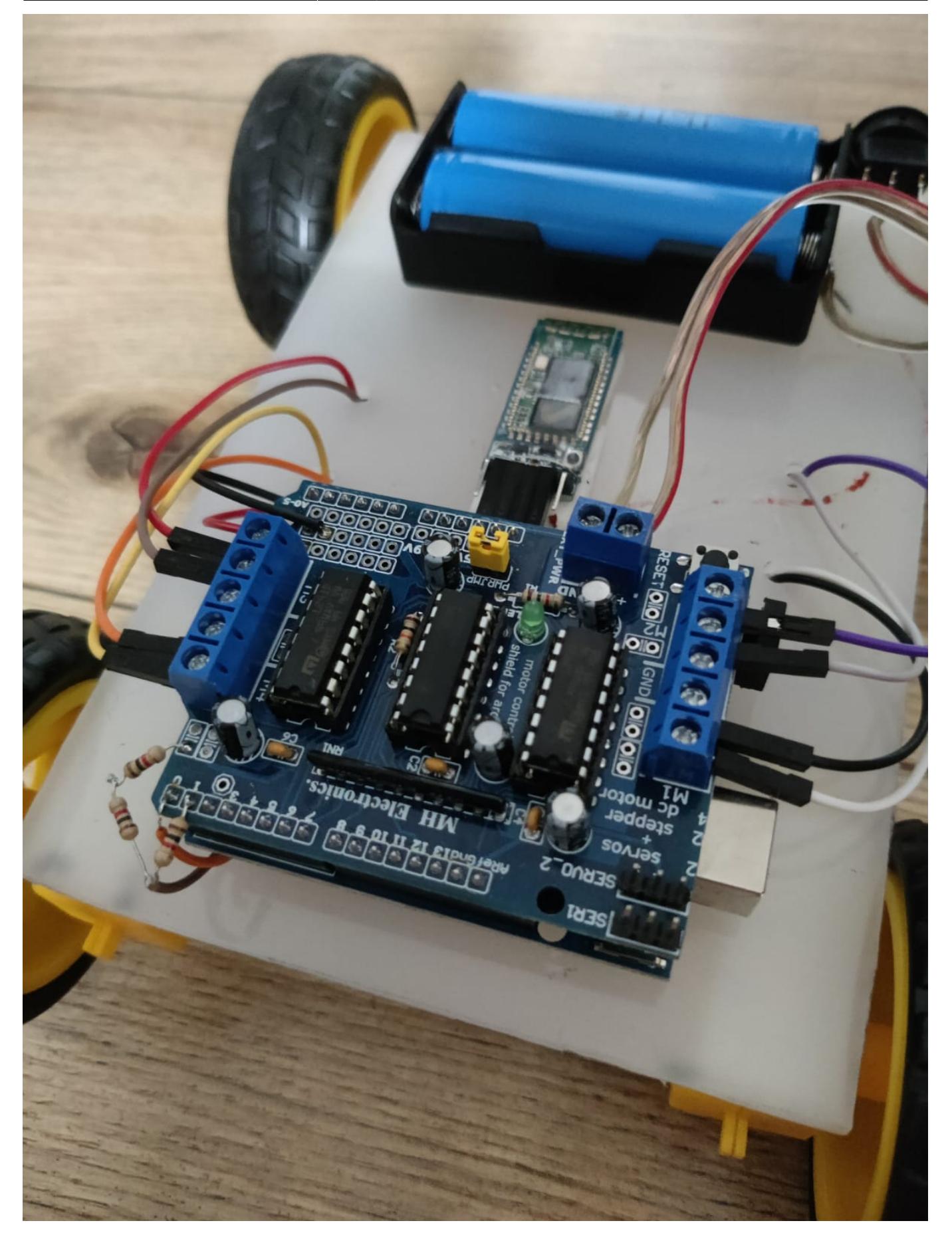

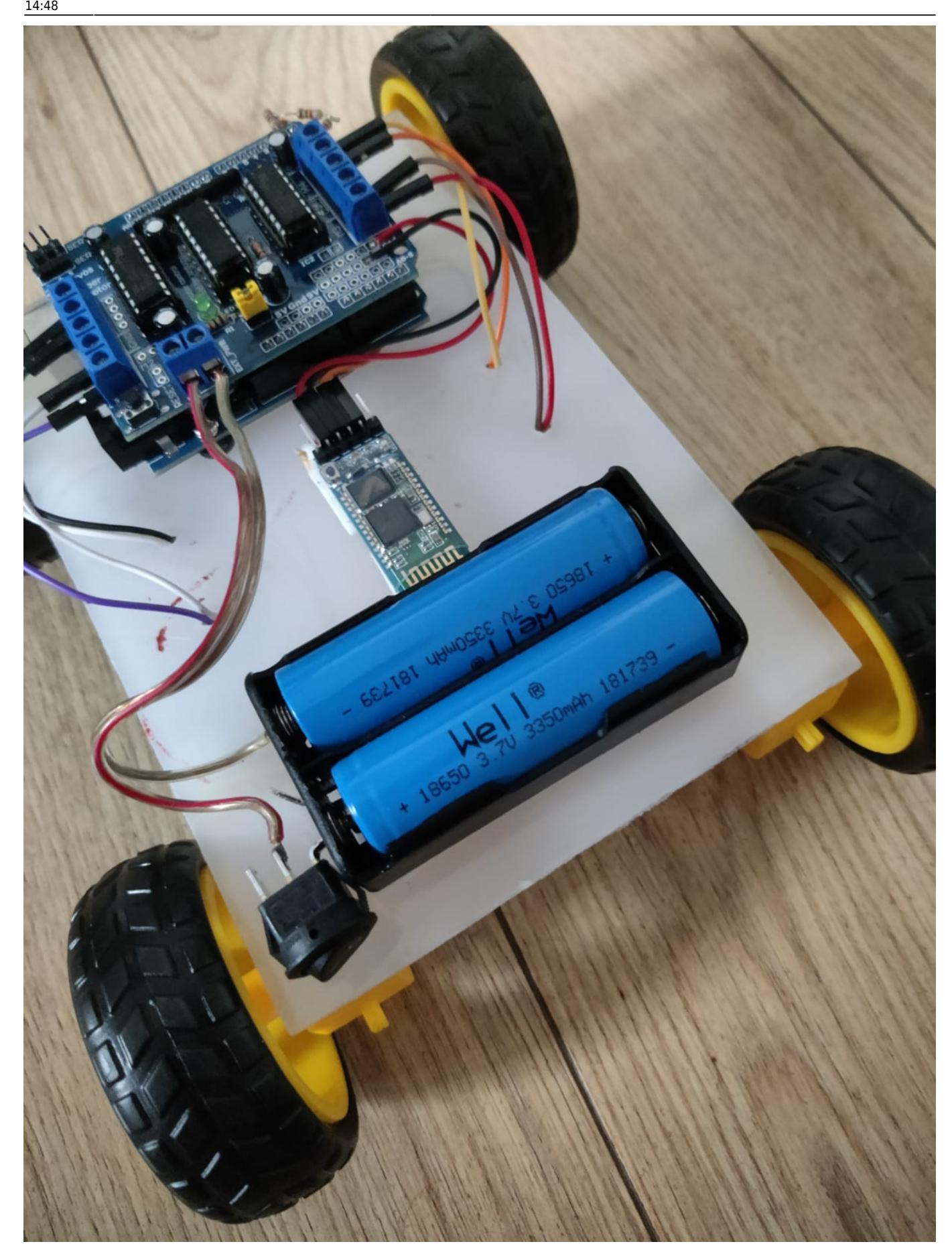

Last update: 2021/05/27 pm:prj2021:apredescu:masina\_telecomandata\_bluetooth http://ocw.cs.pub.ro/courses/pm/prj2021/apredescu/masina\_telecomandata\_bluetooth

# Concluzii

Pe de parte cea mai interesanta tema pe care am avut-o in cadrul facultatii pana acum, faptul ca a trebuit sa imbin partea hardware cu cea software a fost foarte interesant si cu peripetii. Initial imi parea greu proiectul, dar am ramas placut surprins sa vad ca a fost foarte intrigant si captivant, lucrand cu drag mereu. Am avut o etapa mai proasta, in sensul ca am facut la un moment dat supratensiune si am crezut ca am ars toate piesele, dar din fericire s-a ars doar cablul care ducea la carcasa bateriilor si a rezultat in descarcarea bateriilor. In concluzie, un proiect foarte interesant, de al carui rezultat sunt mandru.

## Download

- Documentatia: [PDF](http://ocw.cs.pub.ro/?do=export_pdf)
- Codul: ionitaradu-alexandru 332ca btcar.zip

## Jurnal

- [04/05/2021] Am cumparat piesele necesare proiectului
- $\bullet$  [06/05/2021] Mi-au venit piesele
- [09/05/2021] Am facut placa pe care vor sta piesele, si am montat si motoarele folosind banda dubla adeziva
- [11/05/2021] Am montat placuta arduino, pe care am pus shield-ul l293D, la care am conectat cele 4 motoare si modulul bluetooth HC-05. Am realizat ca o baterie de 9V nu este de-ajuns, masina mergand foarte incet, asa ca voi opta pentru doua baterii li-ion de 7.4V
- [12/05/2021] Am cumparat doua baterii 3.4 A Li-ion, si imi merge masina, problema a fost ca atunci cand am dat sa incarc codul alimentand placuta, am lasat bateriile in placa, s-a produs

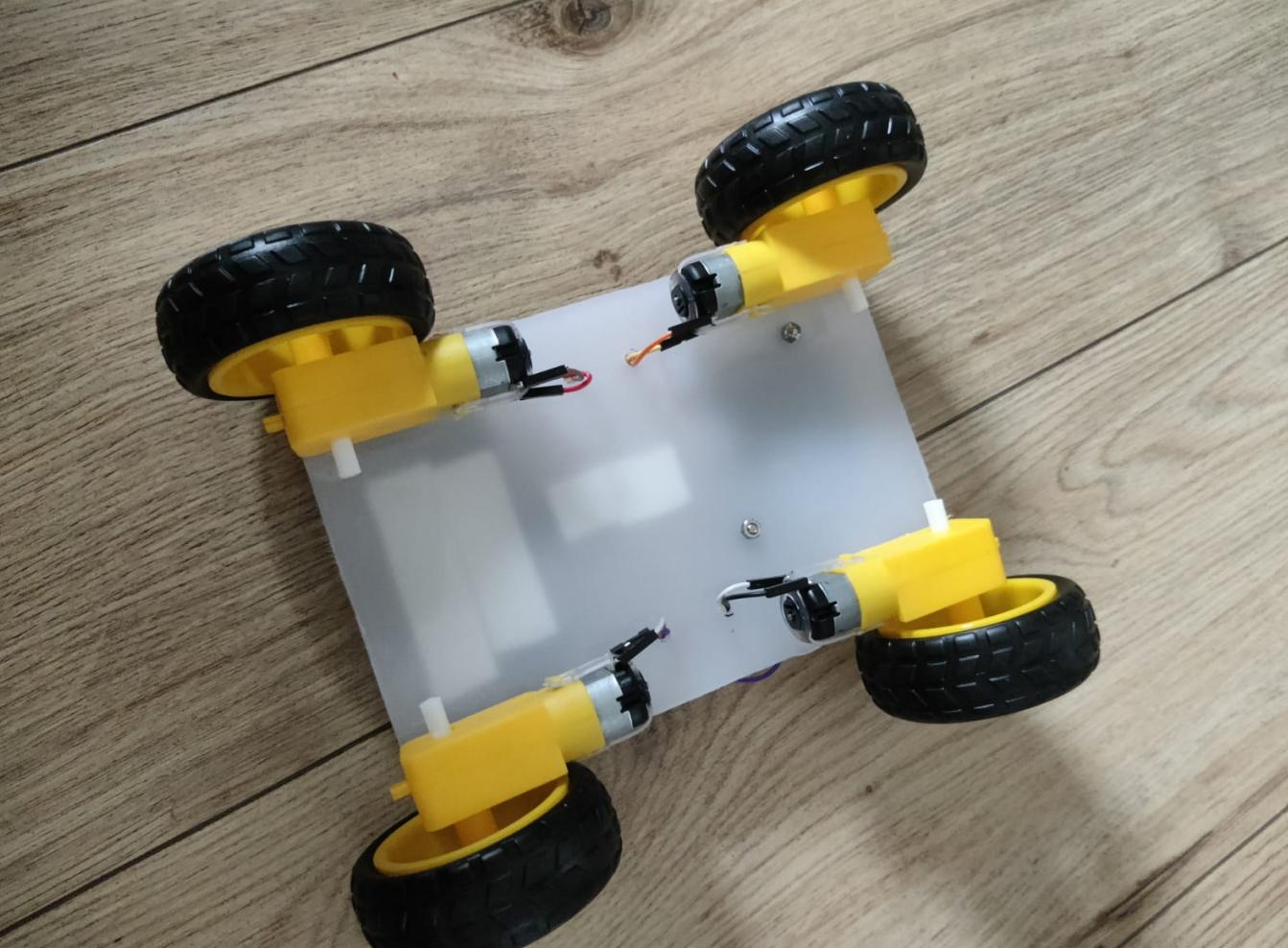

supratensiune si am ars cablul de la baterii, asa ca am inlocuit firul.

- [13/05/2021] Am terminat, am reparat cablul, am adaugat un switch de pornire/oprire circuit, urmeaza sa fac circuitul diagrama.
- [17/05/2021] Am facut schema electrica in eagle.
- $\bullet$  [20/05/2021] Am actualizat wiki-ul.
- [26/05/2021] Am actualizat wiki, upload pe moodle.

### Bibliografie/Resurse

- Hardware
- [Datasheet motor driver L293D](https://www.ti.com/lit/ds/symlink/l293.pdf)
- [Datasheet arduino](https://datasheet.octopart.com/A000066-Arduino-datasheet-38879526.pdf)
- [Datasheet Atmega328P](https://ww1.microchip.com/downloads/en/DeviceDoc/Atmel-7810-Automotive-Microcontrollers-ATmega328P_Datasheet.pdf)
- [Datasheet modul bluetooth HC-05](https://datasheetspdf.com/pdf/1418730/ITead/HC-05/1)
- Software
- [USART](https://ocw.cs.pub.ro/courses/pm/lab/lab2-2021)
- IDE
- [EAGLE](https://www.autodesk.com/products/eagle/overview?term=1-YEAR)
- [ARDUINO IDE](https://www.arduino.cc/en/software)
- Proiect
- [Link proiect](https://ocw.cs.pub.ro/courses/pm/prj2021/apredescu/masina_telecomandata_bluetooth)

From: <http://ocw.cs.pub.ro/courses/>- **CS Open CourseWare**

 $\pmb{\times}$ Permanent link: **[http://ocw.cs.pub.ro/courses/pm/prj2021/apredescu/masina\\_telecomandata\\_bluetooth](http://ocw.cs.pub.ro/courses/pm/prj2021/apredescu/masina_telecomandata_bluetooth)**

Last update: **2021/05/27 14:48**